## SAP ABAP table BAPI TS FREE ALL {Complete reset of all resources  $(X = Yes, SPACE = No)$ }

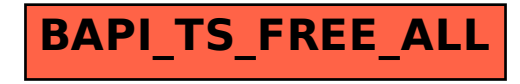